# <span id="page-0-0"></span>barley1probe

October 18, 2023

barley1probe *Probe sequence for microarrays of type barley1.*

### Description

This data object was automatically created by the package AnnotationForge version 1.11.21.

#### Usage

data(barley1probe)

#### Format

A data frame with 251437 rows and 6 columns, as follows.

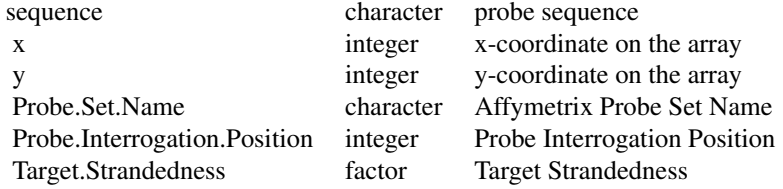

#### Source

The probe sequence data was obtained from http://www.affymetrix.com. The file name was Barley1\\_probe\\_tab.

## Examples

barley1probe as.data.frame(barley1probe[1:3,])

# Index

∗ datasets barley1probe, [1](#page-0-0)

barley1probe, [1](#page-0-0)